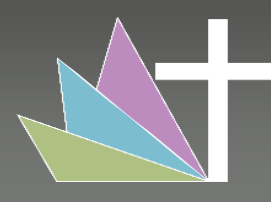

## Year 7 Computing Learning Journey

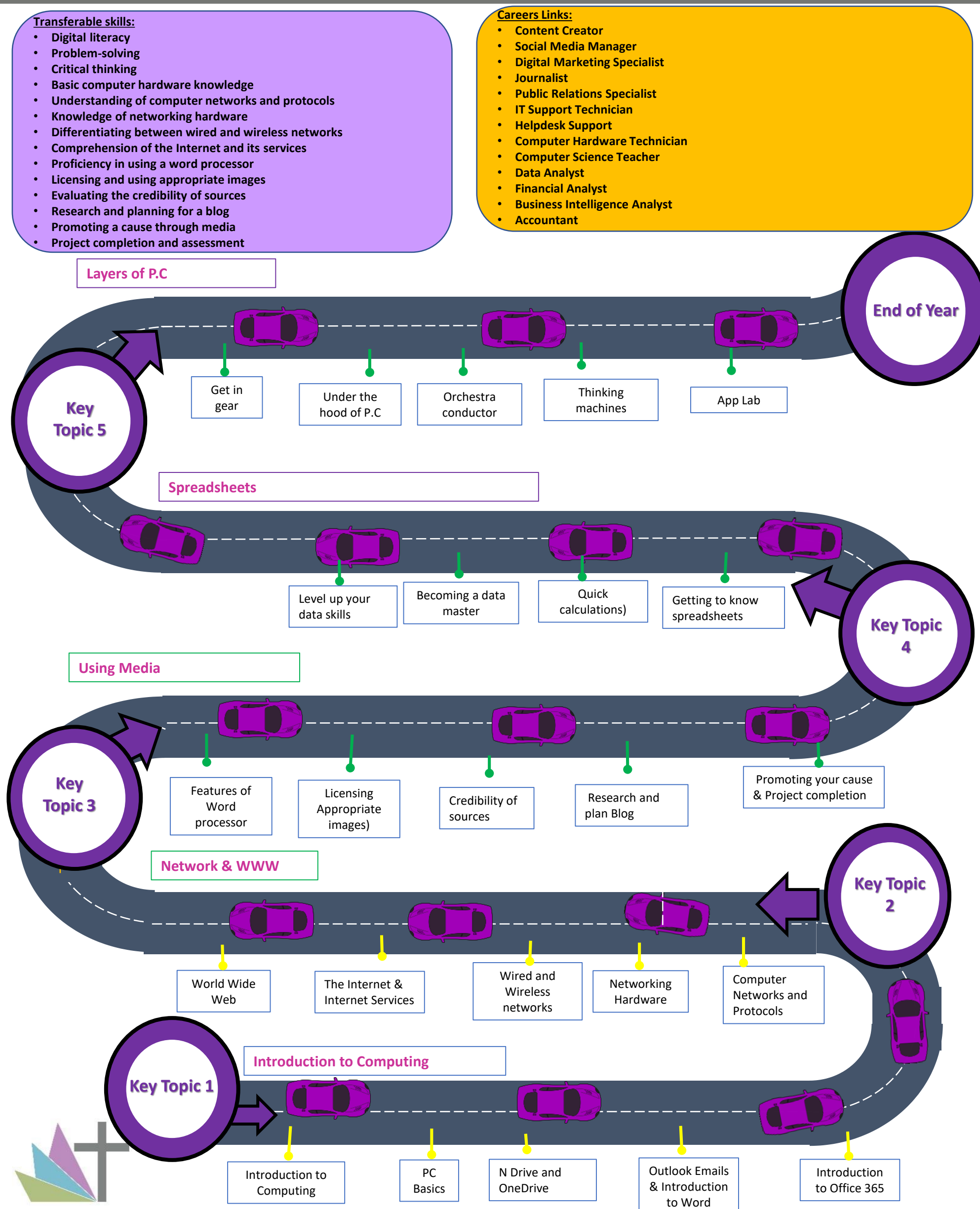